## **Symantec Backup Exec** Administration

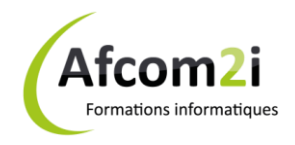

Référence : ISSSYMEXEC

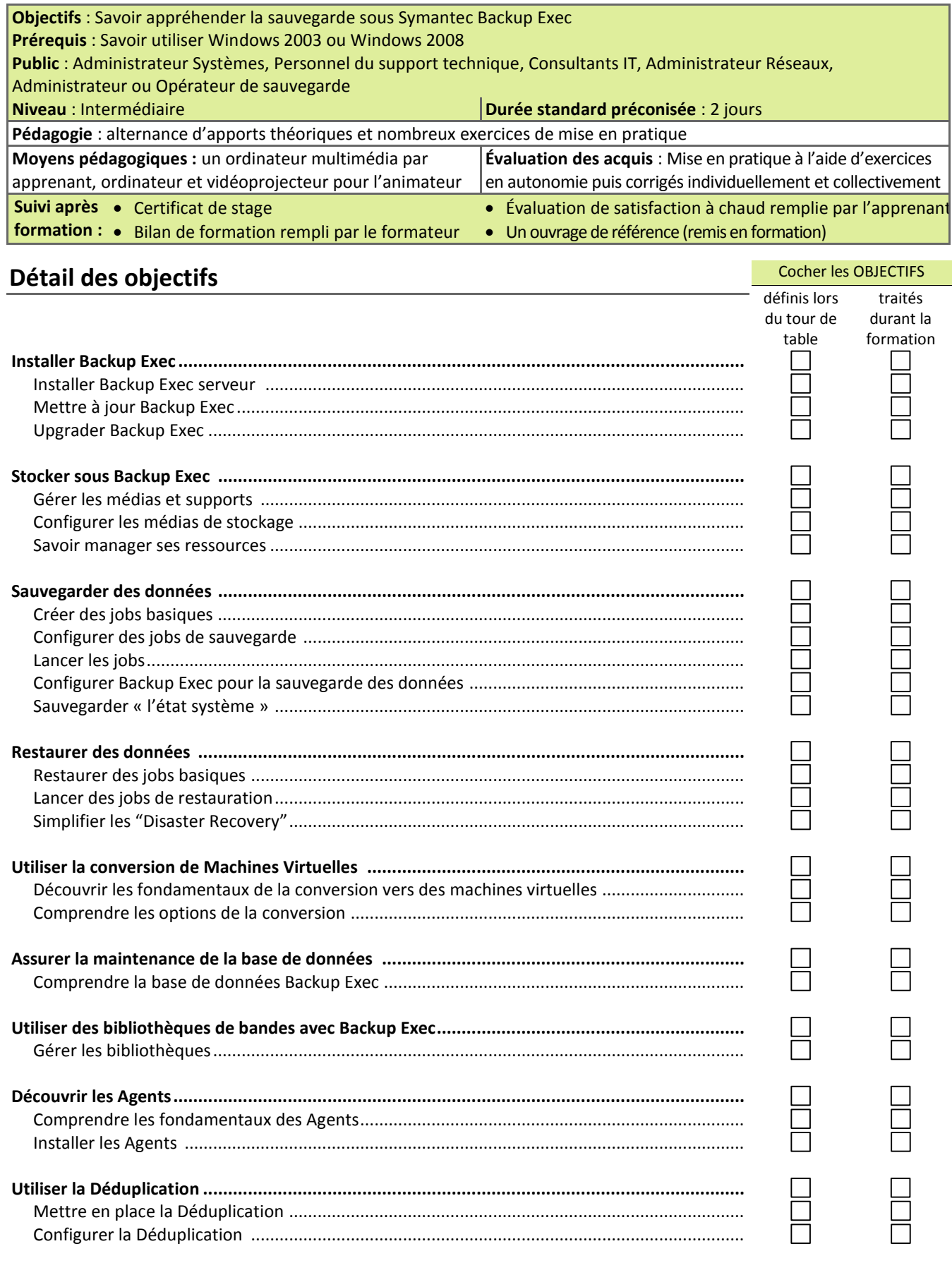

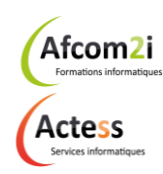

**AGENCE CHAMBERY** 87, Avenue de Chambéry 73230 SAINT-ALBAN-LEYSSE

21, Route de Nanfray 74960 CRAN-GEVRIER Standard: www.groupe-si2a.com 04 50 69 24 77

Siège Social

**AGENCE ANNECY** 

**AGENCE GRENOBLE** 43, Chemin du Vieux-Chêne 38240 MEYLAN

commercial@groupe-si2a.com

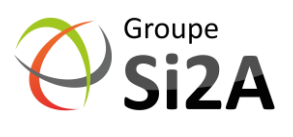